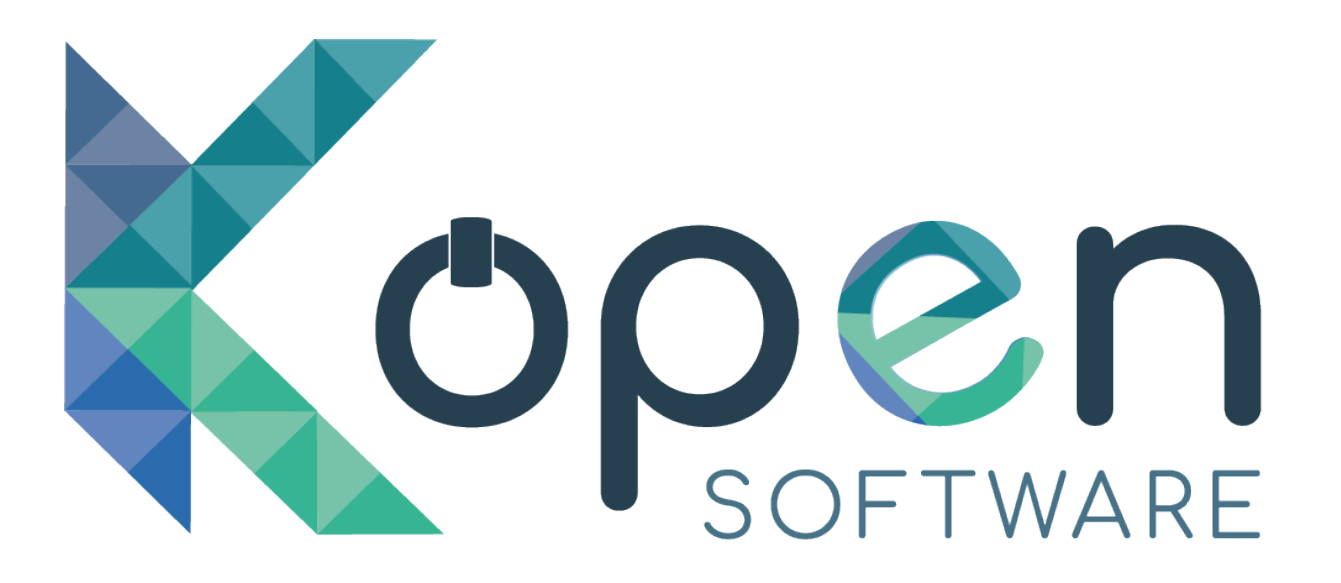

#### **Building mobile applications connected to**

**Tryton** 

Tryton Unconference Marselle 7 th June 2019

## What's in the menu for this talk?

- **Why connecting a mobile application to Tryton?**
- **How we built did it**
- Which problems do we find?
- Our application demo

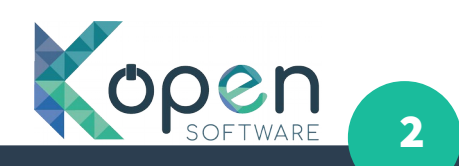

## Why a mobile application?

- **The company generates a lot of work orders.**
- **Each order is approved (signed in paper) by the customer**
- **The paper is manually introduced to Tryton by an employee.**

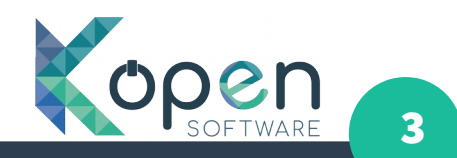

#### Current workflow

- **The employee picks a paper from the office**
- **The customer signs the paper**
- The employee brings the paper back to the office
- **Another employee picks the paper and introduces the information to the system**

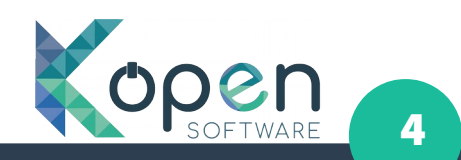

## Current situation: Results

- **A lot of paper to be stored**
- **A lot of work entering the information on the system**
- **Delay to have the updated information (and thus generate the work invoices)**
- **Human errors**

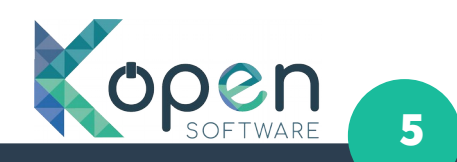

## With a mobile application

- **The employee have their work order on the mobile application**
- The customer signs directly on the application
- **The information is introduced automatically on the system.**
- **The invoices are generated faster**

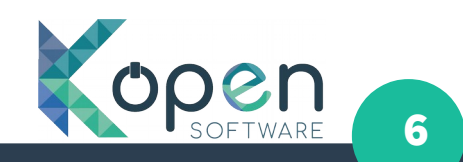

#### How we built it?

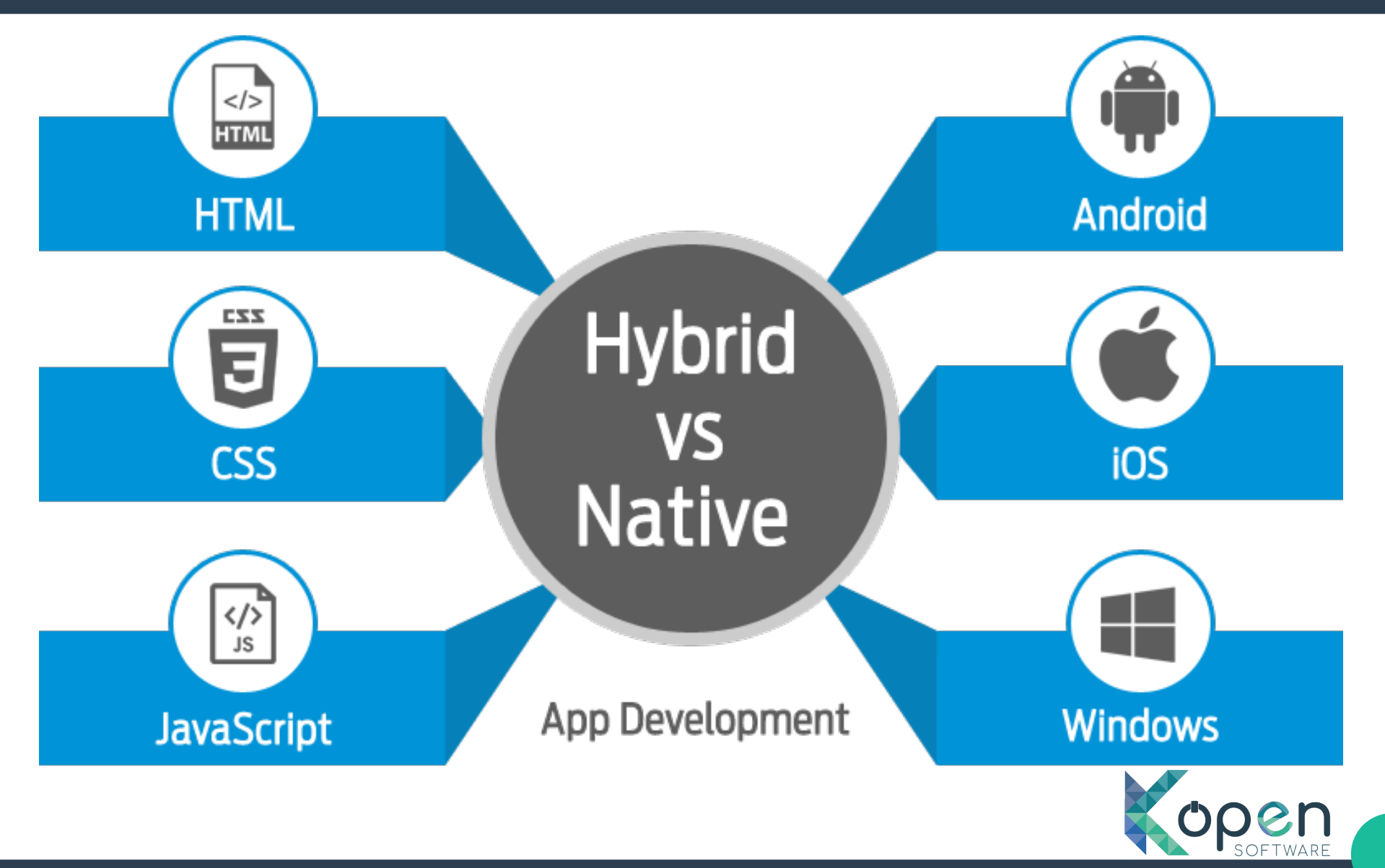

#### How we built it?

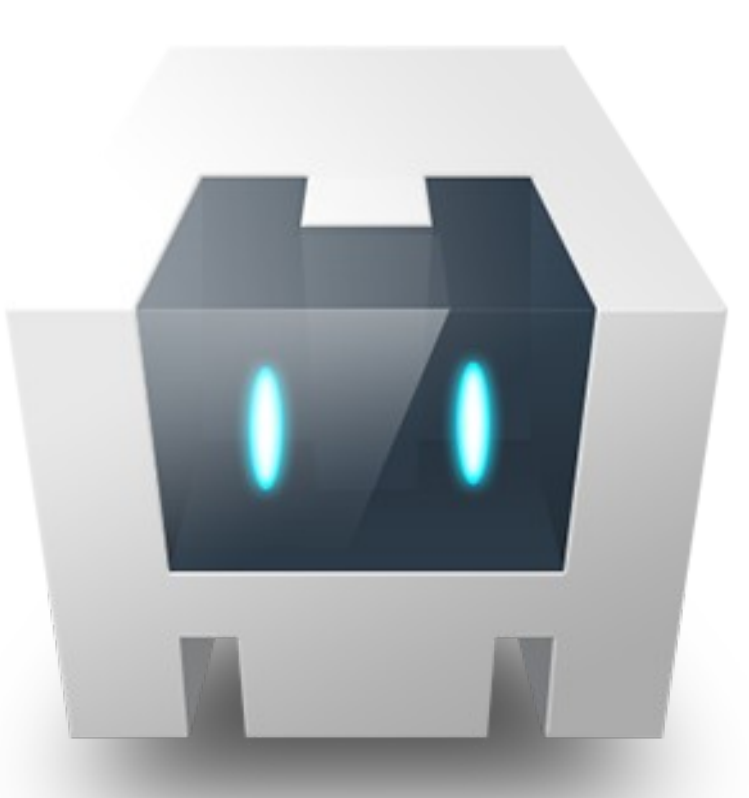

<https://cordova.apache.org/>

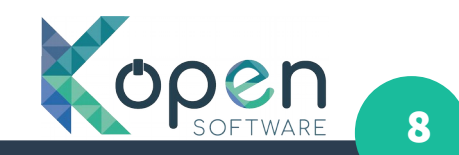

#### How we built it?

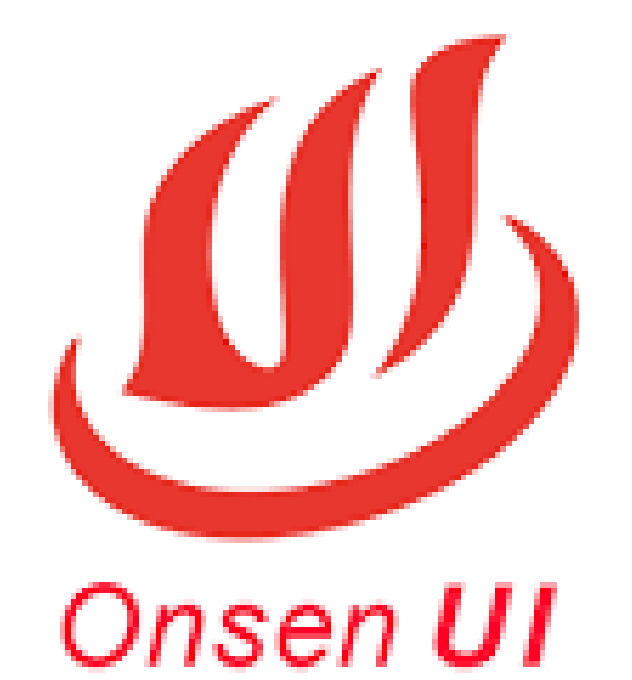

<https://onsen.io/> <https://vuejs.org/>

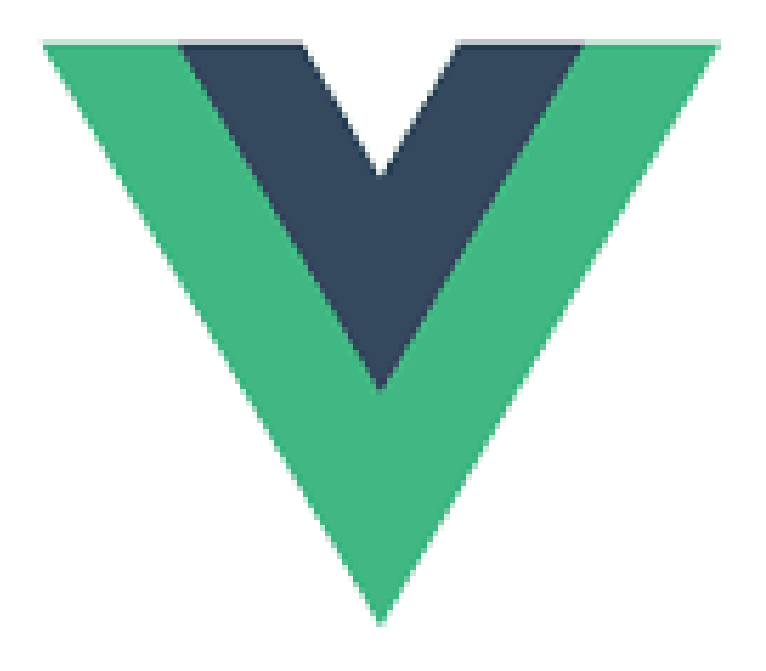

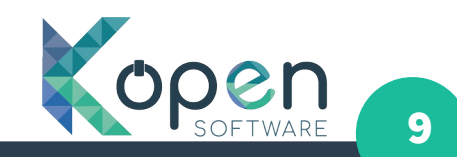

#### Onsen UI

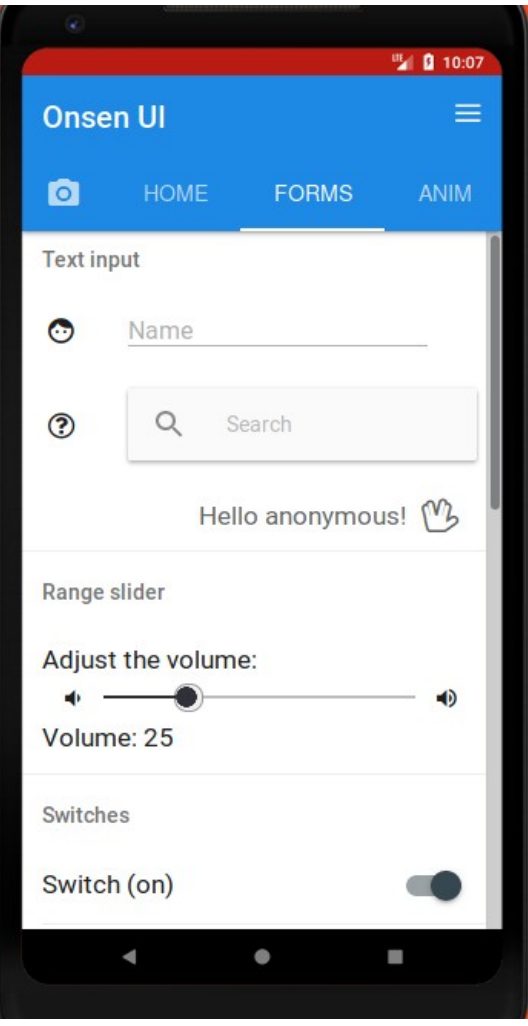

- **Binding for Vue.js**
- **Generic components**
- **Android & iOS**

**Try it with your phone on: <https://onsen.io/demo/>**

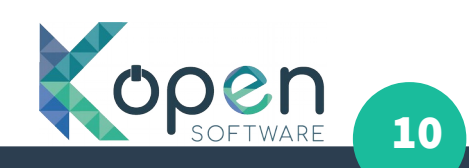

#### How we communicate to Tryton?

- **User application**
- **Dedicated routes for reading and sending data**
- **GET and POST using vue.resource**
- **werkzeug.contrib.cache.SimpleCache**
- Store data on the mobile phone
- **Application does not require connection to the server**

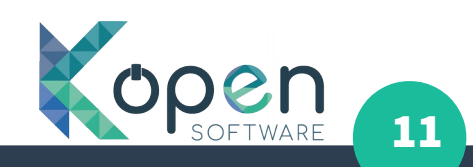

## Storing data on browser/mobile

#### **LocalStorage:**

- **Synchronous API**
- **Good for low quantity of records**

#### **IndexedDB:**

- **Asynchronous API: Promises Everywhere!**
- **Allow to add indexes for searching**
- **Better performance with 1000+ records**

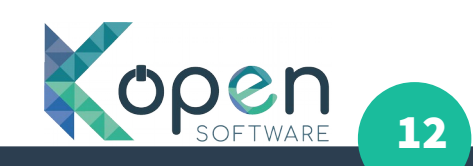

## Where did our headaches come from?

- **Offline synchronization queue**
- **Exceptions on Server side**
- **Android notifications not received**

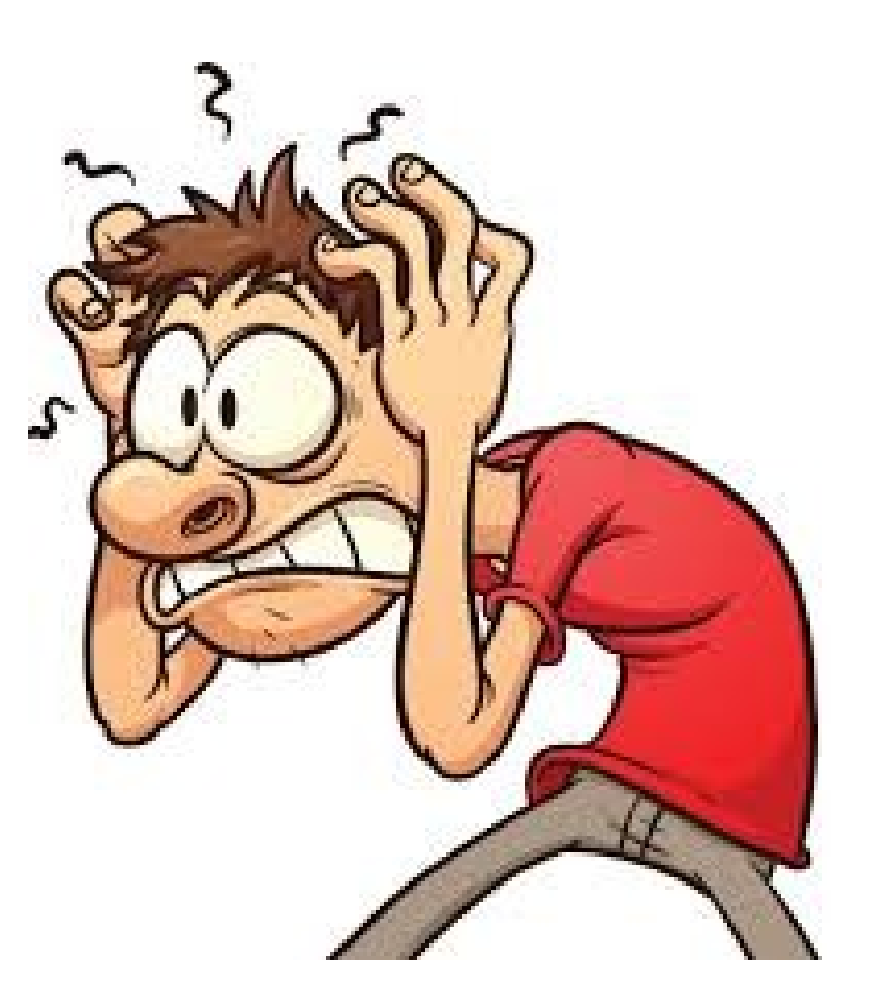

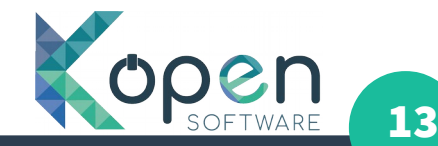

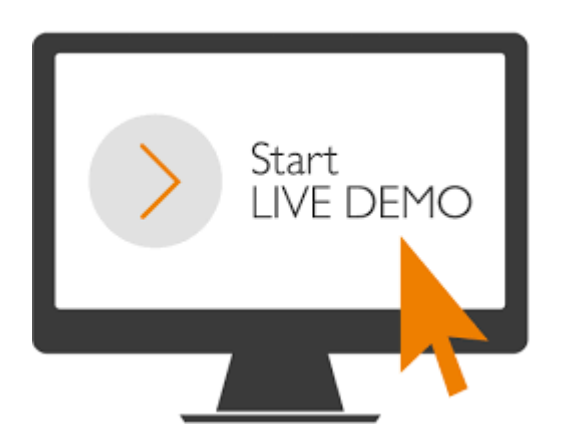

# Demo Time

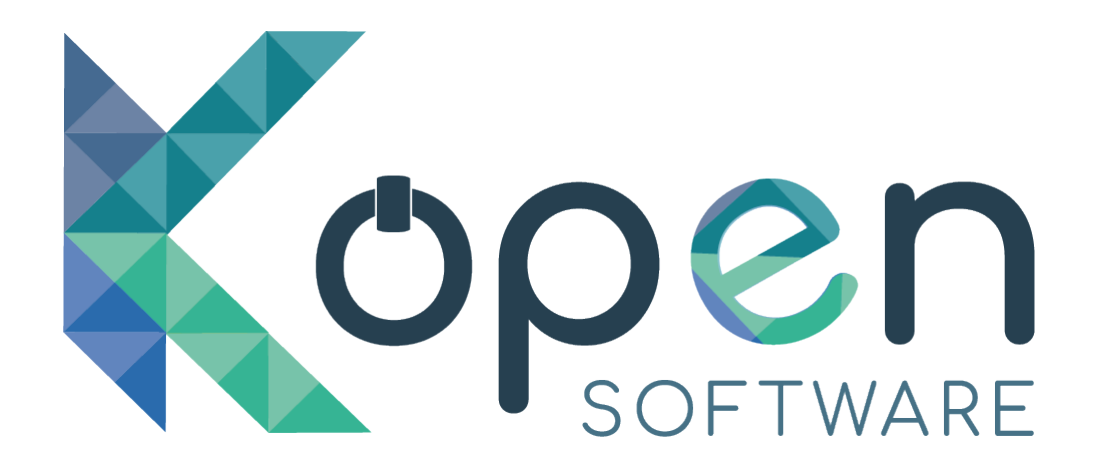

## ¿Questions?

Phone: +34 651 56 98 34 Mail: info@kopen.es Website: https://www.kopen.es